## Undoing Things with Git

presented by Tower - The best Git client for Mac and Windows

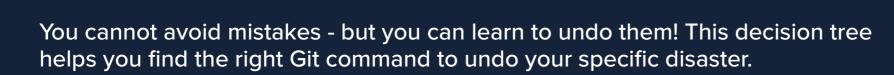

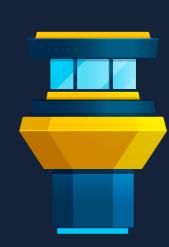

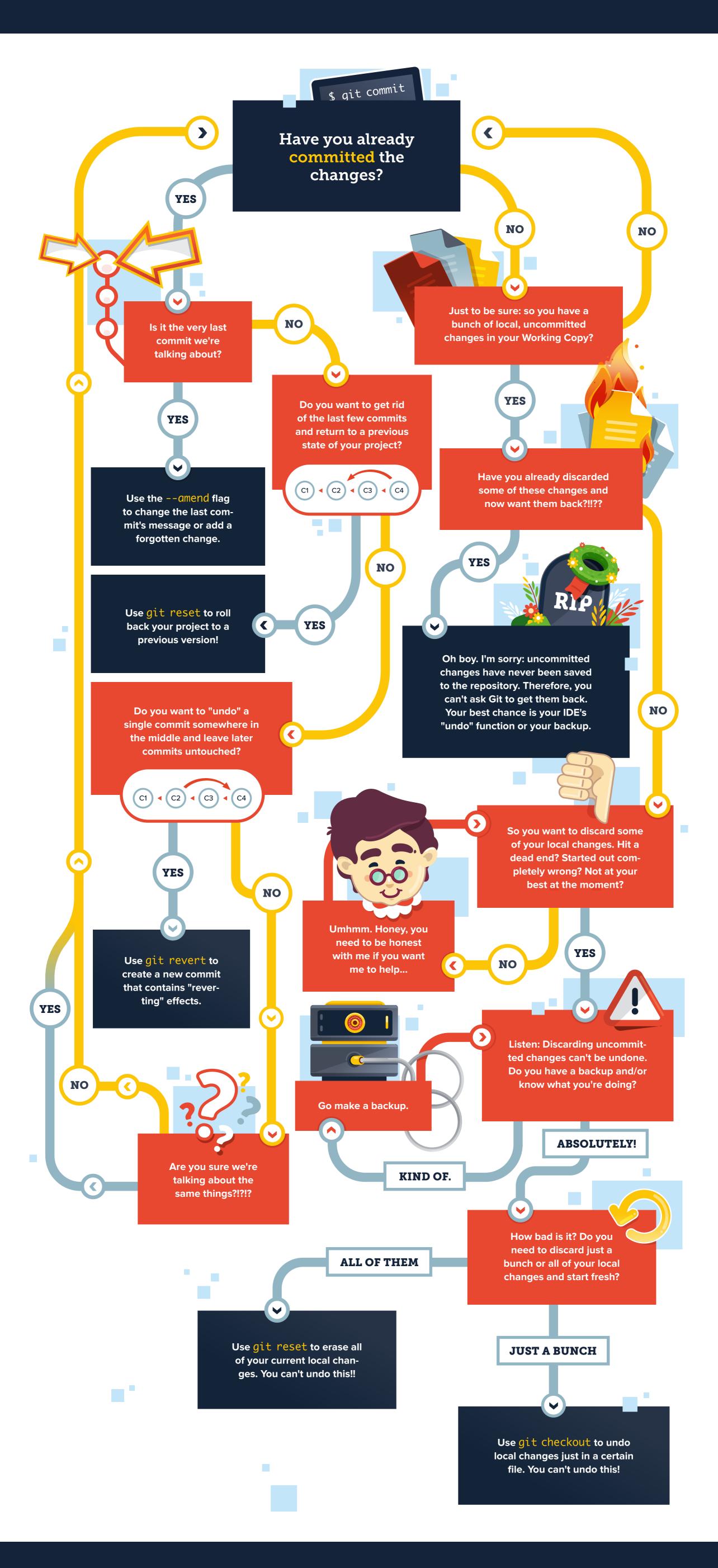

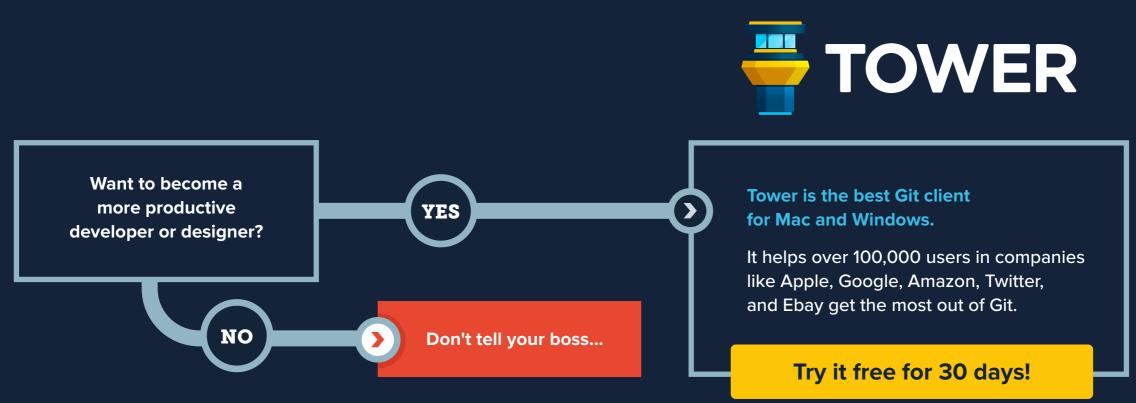